## フィルタリングサービス案内ページ一覧

NTT ドコモ 「フィルタリングサービス」 <http://www.nttdocomo.co.jp/service/filtering/>

au 「フィルタリングサービス」 https://www.au.com/mobile/service/filtering/

SoftBank 「子どもを守る安心のサービス」 [http://www.softbank.jp/corp/csr/internet/instance\\_01/](http://www.softbank.jp/corp/csr/internet/instance_01/)

Y!mobile 「フィルタリングサービス」 <http://www.ymobile.jp/service/filtering/>

ニンテンドー [「保護者みなさまへ」](file:///C:/Users/konnatsuki/Desktop/生徒指導部/H31_携帯・パソコンアンケート/ニンテンドー3DS用「i-フィルター%20for%20ニンテンドー3DS」http:/www.daj.jp/cs/products/game/if3ds/) <https://www.nintendo.co.jp/parents/3ds-wiiu/browser.html>

パソコンでフィルタリング機能を利用する場合

Windows10 https://pc-karuma.net/windows-10-child-account-activity Mac

<http://itea40.jp/technic/mac-tips-summary/parental-controls-mac-basic-usage/>

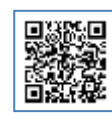

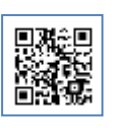

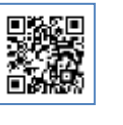

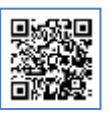

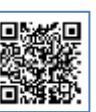

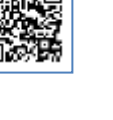